# مدیریت پهنای باند چگونه انجام می شود؟

بار ها از این کلمه در مقاالت قبلی استفاده کرده ایم و وقت آن رسیده است که درباره <mark>پهنای باند</mark> صحبت کنیم. مفهوم جدایی ناپذیر شبکه که معمولا همیشه در مباحث **پشتیبانی شبکه** مطرح می شود. مفهومی که همیشه درگیر آن هستیم و کارشناسان شبکه همیشه نگران آن هستند. در این مقاله نه تنها قرار است به شما بگوییم که این پهنای باند یا Bandwidth چیست، بلکه می خواهیم به شما بگوییم که چگونه باید آن را مدیریت کنید که بهترین کارایی را داشته باشد. اگر کار شما مرتبط با شبکه است، باز هم این مقاله می تواند یادآوری کننده خوبی باشد اما اگر درباره این مفهوم اطالعاتی ندارید و عالقه مند به مباحث شبکه هستید، در این مقاله همراه ما باشید.

### در این مطلب با چه مواردی آشنا می شویم؟

- [پهنای باند](https://comco.computer/%D9%85%D9%82%D8%A7%D9%84%D9%87/%D9%BE%D9%87%D9%86%D8%A7%DB%8C-%D8%A8%D8%A7%D9%86%D8%AF/#bandwidth)
- [انواع پهنای باند](https://comco.computer/%D9%85%D9%82%D8%A7%D9%84%D9%87/%D9%BE%D9%87%D9%86%D8%A7%DB%8C-%D8%A8%D8%A7%D9%86%D8%AF/#types)

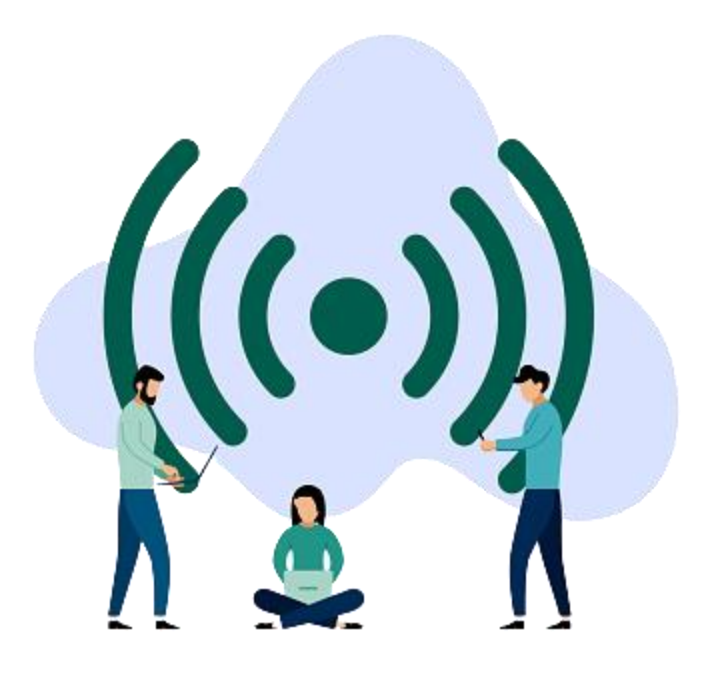

## پهنای باند

بله درست است که مقصود اصلی ما در این مقاله توضیح چگونگی مدیریت پهنای باند است، اما بد نیست که بیشتر از این حرف ها با آن آشنا بشویم. پهنای باند در واقع یک محدوده در باند فرکانس یا طول موج است که میزان دیتایی که می تواند در یک زمان مشخص رد و بدل شود را نشان می دهد. اینکه این دیتا تا چه حجمی می تواند انتقال پیدا کند و تا کجا می توان آن را انتقال داد. در واقع پهنای باند هرچقدر که بیشتر باشد، ما می توانیم دیتا های بیشتری را در مسافت های طوالنی تری انتقال بدهیم. هرچه پهنای باند بیشتری در دسترس ما باشد، انتقال دیتا ها ار یک نقطه به نقطه دیگر سریعتر انجام می شود. بررسی پهنای باند یکی از مهمترین مسائلی است که در خدمات [نگهداری شبکه](https://comco.computer/%d9%86%da%af%d9%87%d8%af%d8%a7%d8%b1%db%8c-%d8%b4%d8%a8%da%a9%d9%87/) به آن پرداخته می شود.

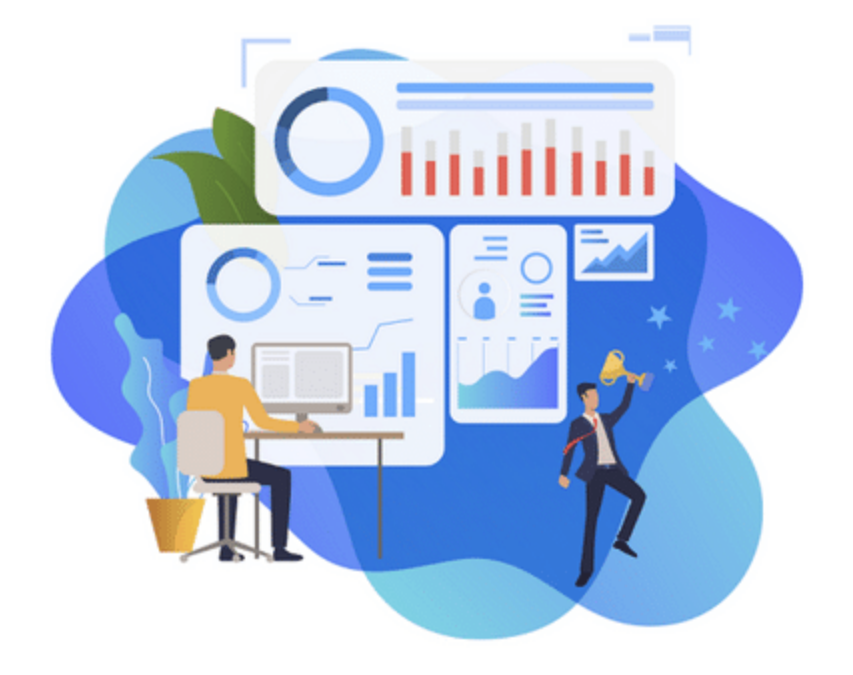

### انواع پهنای باند

در خدمات <mark>پشتیبانی شبکه های کامپیوتری</mark> ما دو نوع پهنای باند داریم: پهنای باند اشتراکی: این پهنای باند در منازل، فروشگاه ها و شرکت های کوچک استفاده می شود که نیازمند اینترنت خیلی پر سرعت نیستند. در واقع همان اینترنتی که همه ما (اکثر ما ها) در حال استفاده از آن هستیم، پهنای باند اشتراکی دارد. این [Bandwidth](https://comco.computer/%D9%85%D9%82%D8%A7%D9%84%D9%87/%D9%BE%D9%87%D9%86%D8%A7%DB%8C-%D8%A8%D8%A7%D9%86%D8%AF/)هم ممکن است افت سرعت داشته باشد و هم ممکن است در آن اختالالتی ایجاد بشود.

پهنای باند اختصاصی: این مورد از Bandwidth ها برای شرکت ها و سازمان های بزرگ است که در آن ها هم به اینترنت پر سرعت نیاز است و هم اینکه نباید هیچگونه نوسانی در کانکش آن ها بوجود بیاید. این خدمات به صورت اختصاصی در اختیار این شرکت ها قرار می گیرد که بتوانند حجم بزرگ کار خودشان را به خوبی جوابگو باشند. استفاده از این *پهنای باند* هم هزینه خودش را دارد.

### مدیریت پهنای باند چیست؟

مدیریت پهنای باند که به آن Bandwidth Managementهم می گویند در واقع فرایندی است که اندازه گیری و کنترل ارتباط ها یعنی ترافیک (Traffic (و بسته شبکه (Packet (در یک لینک را بری جلوگیری از اشغال بیش از حد لینک مورد نظر انجام می دهند. ترافیک در واقع مقدار داده ای است که هر زمان از شبکه های کامپیوتری عبور می کند و روی کیفیت آن ها نیز تاثیر گذار است. اگر حجم ترافیک کم باشد به این معناست که سرعت بارگیری کم است. بسته شبکه یا پکت هم به اطالعاتی گفته می شود که در شبکه های کامپیوتری تقسیم می شوند.

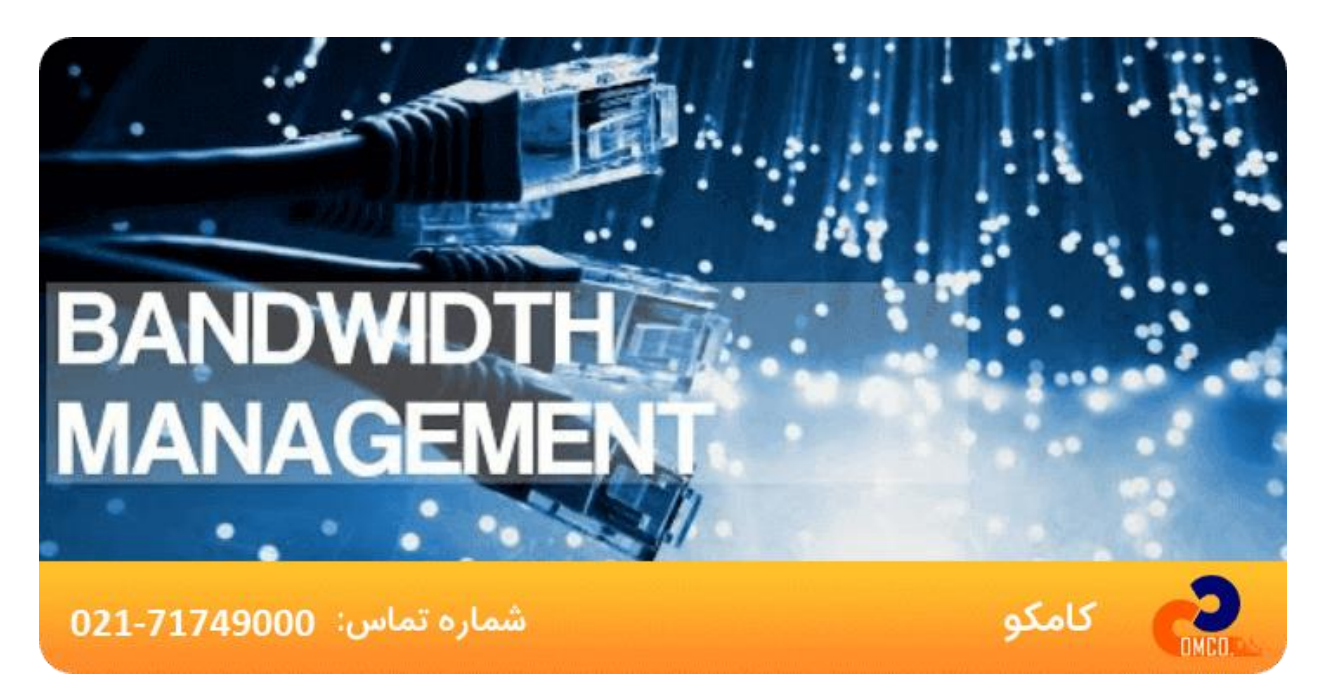

#### چه کسانی Management Bandwidth را انجام می دهند؟

مدریت "پهنای باند" در واقع وظیفه سه نوع شرکت است. می توان گفت Management Bandwidthرا فقط یک سری از شرکت ها انجام می دهند و کار هر سازمانی که با شبکه کار می کند نیست.

این شرکت ها به شرح زیر می باشند :

ارائه دهندگان خدمات اینترنتی :(Provider Service Internet (به این شرکت ها به اصطالح ISP هم می گویند که امکان دسترسی به اینترنت را بری کاربران فراهم می کنند.

ارائه دهندگان برنامه های کاربردی از راه اینترنت (Provider Service Application( :به این شرکت ها اصطالحا ASP هم می گویند که که شرکت های دیگر با پرداخت مبلغی به این شرکت ها نرم افزار ASP را از آن ها اجاره می کنند. دسترسی به این نرم افزار فقط از راه دور و از طریق یک Browser وب امکان پذیر است.

شرکت ها هاستینگ :(Provider Service Hosting (به این شرکت ها HSP یا ارائه دهنده خدمات میزبانی شبکه نیز می گویند که این کمپانی ها خدمات و فناوری های الزم را برای مشاهده یک وب سایت فراهم می کنند.

 ISPها در واقع میزان پهنای باند هر کاربر را مشخص می کنند و این موضوع را روشن می کنند که چه مقدار دسترسی باید در دست یک کاربر باشد. در ASP و HSP هم با مدیریت پهنای باند می توانیم ببینیم که آیا نرم افزار ها دسترسی بهینه را دارند یا خیر.

#### برای بررسی مدیریت Bandwidth باید از چه ابزار هایی استفاده کنیم؟

مدیران شبکه معموال به جای اضافه کردن پهنای باند اضافی به شبکه ها، راه حل های ساده تری را انتخاب می کنند که به صرف هزینه های بیشتری البته منجر می شود. این راه حل ها در واقع استفاده از یک سری ابزار برای مدیریت و کنترل Bandwidthاست که بسته شبکه و ترافیک را مدیریت می کنند. این ابزار ها برای رسیدن به اهدافی که برای آن ها تعریف شده است، اطالعاتی را از طریق شبکه منتقل می شوند را شناسایی می کنند و سپس همه آن ها را اولویت بندی می کنند. البته این موضوع به همین جا ختم نمی شود. ابزار های مدیریت پهنای باند کار های دیگری هم انجام می دهند که از آن ها می توان شناسایی الگوری ترافیک شبکه، تعیین اولویت ها در شبکه، بهینه سازی عملکرد برنامه ها و اختصاص دادن منابع را هم نام برد.

یکی از این ابزار هایی که باید حتما به آن اشاره کنیم ابزار معروف PacketShaper است که بخواهیم آن را به فارسی ترجمه کنیم می شود، شکل دهنده بسته که این ابزار توسط کمپانی معروف Inc Packeteer توسعه داده شده و ارائه شده است. کار این ابزار در واقع این است که ترافیک شبکه را بر اساس یک سری ویژگی های مختلف طبقه بندی کند و باعث بشود که پهنا باند بهینه سازی شود. این ابزار به مدیران شبکه کمک بسیار بزرگی می کند. این ابزار ویژگی هایی مانند پروتکل ها، ساب نتورک ها، URLها را بهینه سازی می کند.

ابزار های دیگری هم در این کار وجود دارند که می توان به Shaper 340 Traffic و Packeteer ISP/PacketeShaperهم اشاره کرد.

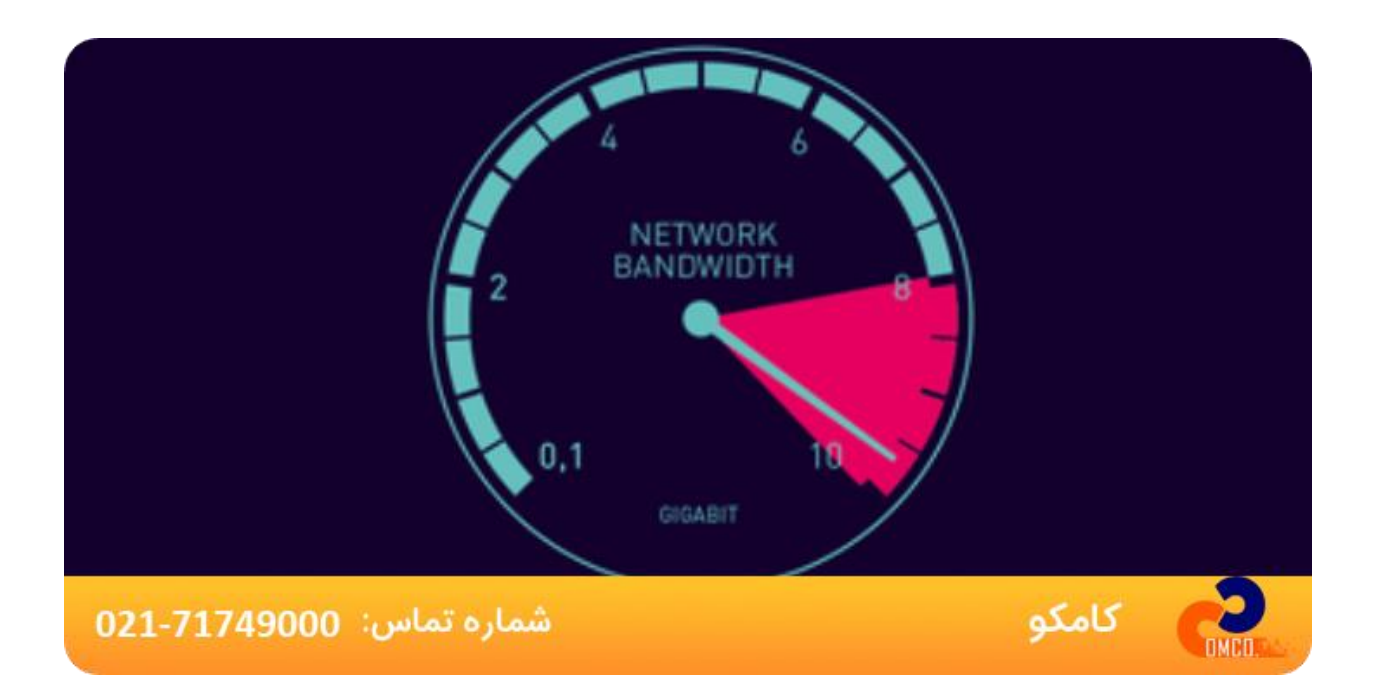